# Buffered writing to output in the Clatterbridge simulation

Wednesday 7 February 2018

Matthieu Hentz

### Why is buffered writing required?

- When a primary particle encounters a volume over which a detector (G4VSensitiveDetector) is defined, a **hit** (G4VHit) is produced
- The ProcessHits() method in the user implementation PhaseSpaceSD of the sensitive detector stores all hits occurring in an **event** (G4Event) in a **collection of hits** (G4THitsCollection)
- Dumping the hits at the end of every event is costly since the output file must be opened and closed each time (both slow operations)
- For a large number of events, time wasted becomes significant
- Dumping the hits in chunks should reduce time spent opening and closing files and speed up the simulation significantly

### Issues with buffering (1/2)

• Process described on the previous slide

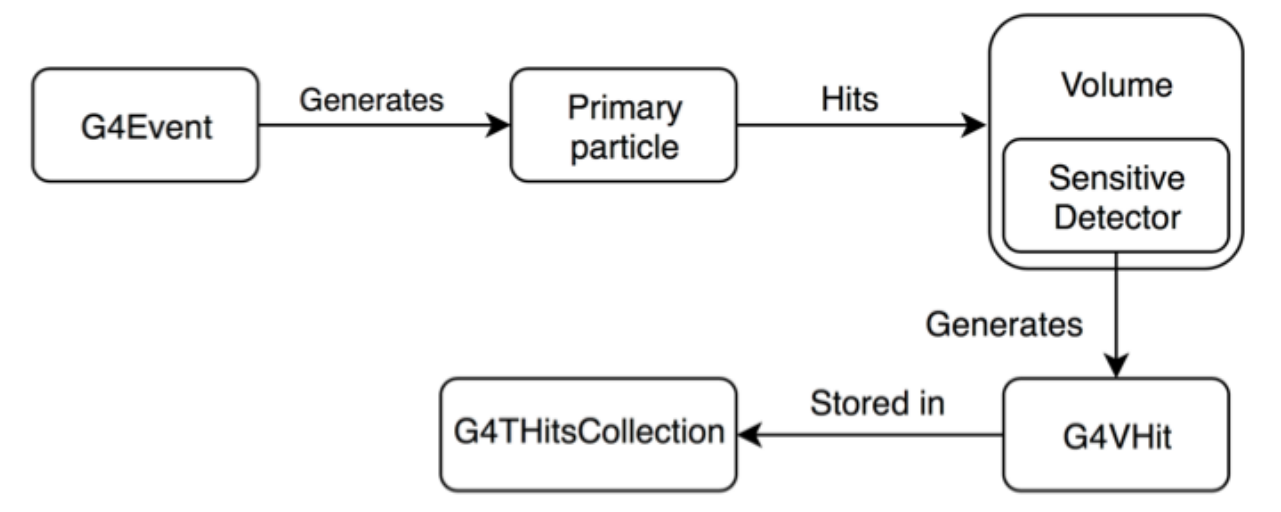

- A **run** consists of a given number of events, so is a set of repetitions of the above process
- **Pointers to hits** are stored in a hits collection. This leads to problems later.

### Issues with buffering (2/2)

- To store hits that occurred within a run across events, a so-called **accumulator** is needed. It stores hits collections corresponding to different volumes in a std::vector.
- Need to populate the hits collections for the run at the end of each event: put hits on volume 0 in  $0<sup>th</sup>$  element of vector etc.
- Despite invoking a constructor every time a hit is saved in a hits collection in the SensitiveDetector, pointers to hits are assigned the same values over and over again (??) so many hits point to the same address in memory
- This leads to many of the hits in the final collections having the same values

#### Fixing issues by avoiding pointers

- Use dereference operator (\*) and store values of hits in a vector of hits which itself is stored in a vector
- Hits can then be dumped from within the accumulator class and a parameter can be passed to choose the size of the buffer

## Speedup

In macro: printModulo 100

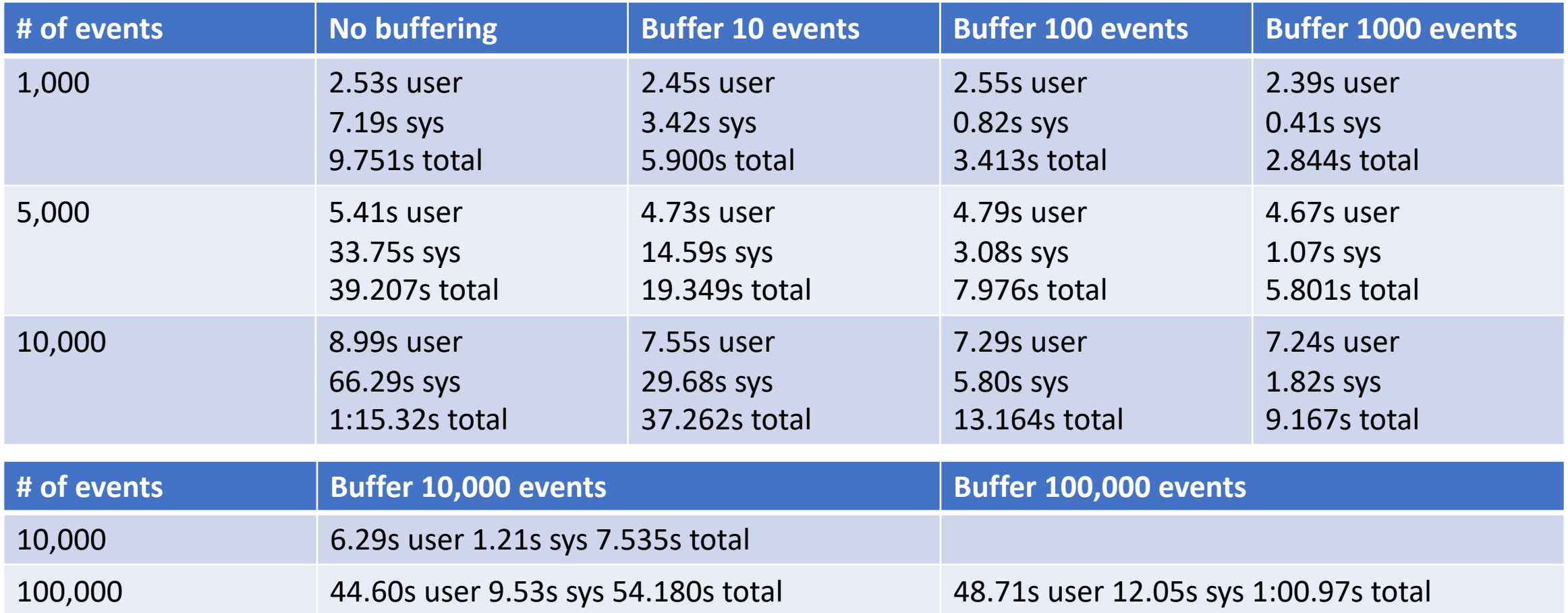